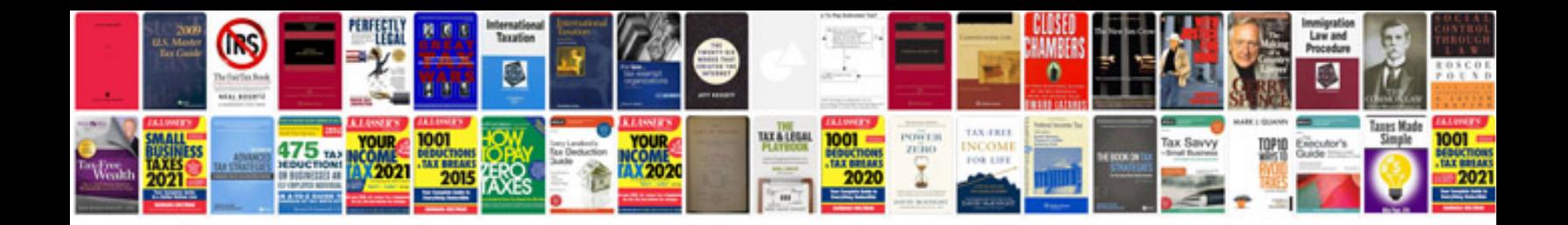

**How to convert to excel and keep formatting**

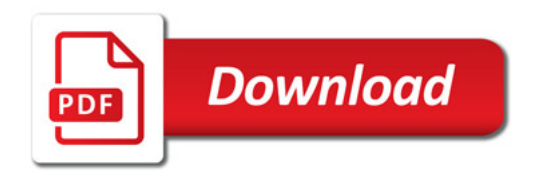

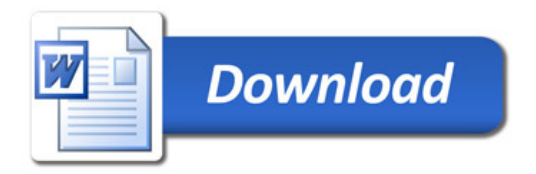